# **Práctica I**

## Prolog I: Elementos básicos de Prolog

## **Contenidos**

- **Cláusulas de Prolog.**
- **Estructuras, operadores e igualdad.**
- **Listas y recursión.**
- **Satisfacción de objetivos.**
- **Predicado corte.**

# **Cláusulas de Prolog**

# **Prolog y Programación Lógica**

- Prolog: inplementeción secuencial del modelo del Programa Normal
- Programa Prolog: Conjunto de Cláusulas Horn
- **Ejecución: inferencia lógica (busqueda)** 
	- Como inferencia: Resolución SLDNF
	- Cómo búsqueda: primero en profundidad, resolviendo primero con el primer literal a la izquerda
	- El orden de las cláusulas es relevante
- Elementos extra-lógicos: clausulas ejecutable, alteración del flujo de control, entre otras.

## **Cláusulas de Prolog: Hechos**

- Describen una propiedades de objetos
	- Ejemplo: el diamante es valioso
	- Hecho:

*valioso(diamante).*

- El programador debe definir la interpretación de los objetos y las relaciones entre ellos:
	- Objetos: juan, libro
	- Relación:

*tiene(juan, libro)*

El orden de la relación es importante

## **Cláusulas de Prolog: Reglas**

- Establecen dependencias entre hechos
- **Estructura de una regla** <cabeza> :- <cuerpo>  $\langle$ cabeza $\rangle \rightarrow$  relación con variables  $\langle$ cuerpo $\rangle \rightarrow$  conjunción de relaciones con variables
- Ejemplo:
	- *abueloPaterno(X, Z):-padre(X,Y), padre(Y, Z)*
	- Variables: *X, Y, Z* (palabras que empiezan por mayúscula o guion bajo: "\_")
	- Conjunción: ",*"*

## **Cláusulas de Prolog: consultas I**

- Comienzan por: *?-*
- Equivale a preguntar: "¿la consulta se deduce de la base de conocimiento (hechos + reglas)?"
- Ante una consulta, PROLOG intenta hacer un *matching* sobre la base de conocimiento:
	- Mismo predicado
	- Mismo número de argumentos
	- Mismos argumentos: términos / variables (instanciadas)

## **Cláusulas de Prolog: consultas II**

#### Las respuestas a una consulta pueden ser:

- *Yes*  $\rightarrow$  Se deduce de la BC
- $\rightarrow$  No se deduce
- ¿Qué responder a una consulta?
	- [*ENTER*] → Termina
	- $\rightarrow$  *i*  $\rightarrow$  *i* Hay más respuestas?

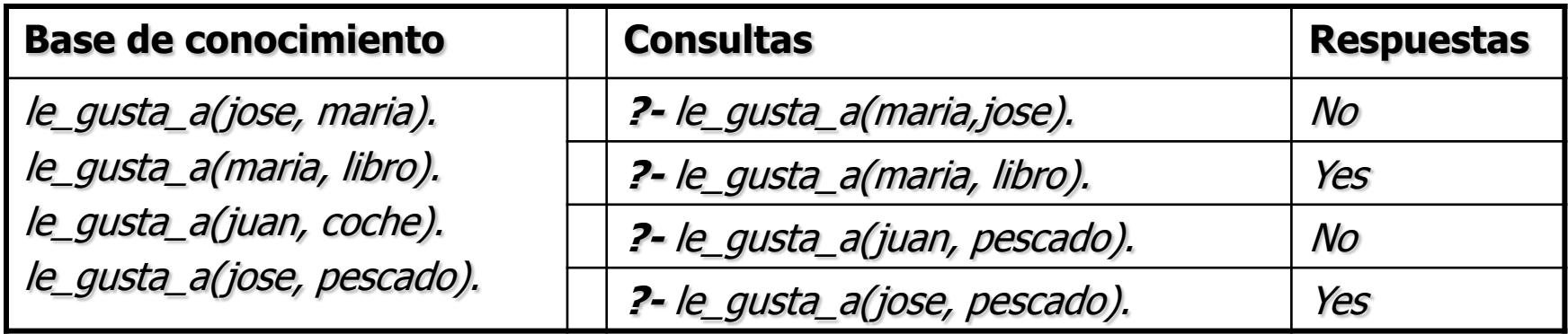

## **Un programa ejemplo**

- /\* Ejemplo1 0. pl  $\rightarrow$  Los comentarios como en C  $*/$
- /\* Hechos: le\_gusta\_a(A,B) --> a A le\_gusta B  $*/$
- *le\_gusta\_a(juan, maria).*
- *le\_gusta\_a(pedro, coche).*
- *le\_gusta\_a(maria, libro).*
- *le\_gusta\_a(maria, juan).*
- *le\_gusta\_a(jose, maria).*
- *le\_gusta\_a(jose, coche).*
- *le\_gusta\_a(jose, pescado).*
- /\* Reglas: es\_amigo\_de (juan, Persona) --> juan es amigo de Persona si a Persona le gustan los coches \*/ *es\_amigo\_de(juan,X):- le\_gusta\_a(X, coche).*

## **Ejercicio Cláusulas de Prolog**

- 1. Elaborar una programa Prolog que describa a las personas de su familia, sujeto a:
	- 1. Hechos. El programa debe de incluir la siguiente información mediante hechos:
		- 1. Hombres y mujeres que la componen: *hombre(X), mujer(X)*
		- 2. La relación de parentesco más sencilla: *es\_ hijo\_de(X,Y)*
	- 2. Reglas. Que permitan saber
		- quién es abuelo/a de quién,
		- 2. quién es padre/madre,
		- 3. quién es hermana/hermano.
	- 3. No se permite el uso de operadores en las reglas.
	- 4. Realizar la consulta ?-*hermano(X,Y)* y analizar el resultado.

## **Estructuras, operadores e igualdad**

#### **Estructuras**

Sintaxis: *functor(comp#1, comp#2,... …,comp#n)*.

- En general, *functor* es un nombre que designa:
	- un hecho,
	- una relación,
	- una función
- A su vez, *comp#i*, puede ser un functor
- **Ejemplo:**

*curso-27(titulacion("Grado en Informática"), materia(sistemas\_inteligentes)).*

 Incluso las cláusulas se representan como functores: *?- clause(X, Y). /\* Se satisface con clausulas de cabeza X y cuerpo Y \*/*

## **Operadores aritméticos básicos**

- $+$ , -,  $*,$  y/.
- **Todos infijo**
- Como cualquier otra estructura
- Evaluación: *is*
	- *?- X is 2 + 2.*
	- *?- X is +(2,2).*
	- *?- 4 is +(2,2).*

## **Igualdad y Desigualdad I**

- El predicado *igualdad*, *=*, está predefinido: *?- X = Y.* PROLOG, para satisfacer el objetivo, comprueba si ambas pueden ligarse al mismo objeto.
- Reglas para decidir si *X* e *Y* son "iguales":
	- Si *X* no está instanciada e *Y* sí, entonces son iguales y *X* toma como valor el término al que estuviese instanciado *Y*.
	- **Los números y los átomos siempre son iguales entre sí.**
	- Dos estructuras son iguales si tienen el mismo functor y el mismo número de argumentos, y cada uno de esos argumentos son iguales.

## **Ejemplos igualdad**

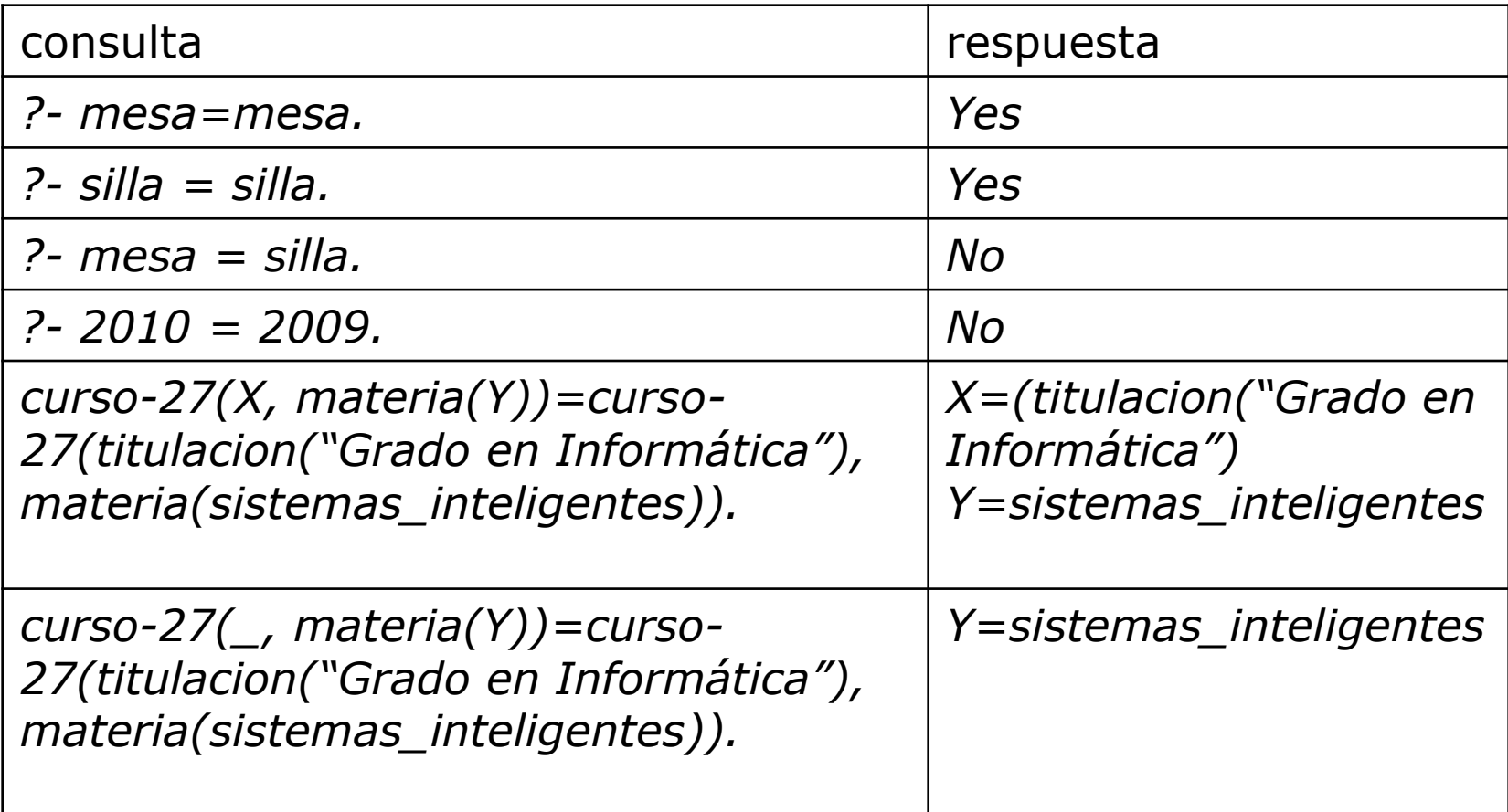

## **Igualdad y Desigualdad II**

- Reglas para decidir si *X* e *Y* son "iguales":
	- Si las 2 variables no están instanciadas, se cumple la igualdad y pasan a ser variables *compartidas*.
		- *?- X = Y.* (Cuando una de ellas quede instanciada, fijará el valor de la otra.)

No tiene interés de forma aislada, pero:

?- *X=Y, X is 2+2, Z = Y*.

## **Igualdad y Desigualdad III**

 El predicado *no es igual,* \=, también está predefinido:  $\blacksquare$  ?- *X* \ = *Y*. Se satisface si no se cumple el objetivo *X = Y*.

## **Ejercicio Operadores**

2. Realiza un programa PROLOG que contenga en la base de conocimiento los signos del Zodiaco. Por ejemplo: *horoscopo (aries, 21, 3, 21, 4).*

Escribir dos reglas que permitan calcular el signo del Zodiaco para un día y un mes concreto, por ejemplo: *?- signo(Dia, Mes, Signo).*

## **Listas y recursión**

#### **Listas**

- Tipo particular de árbol: cabeza y cola
	- El functor/estructura asociado es "*.*"
	- El final de la lista es "*[]*"

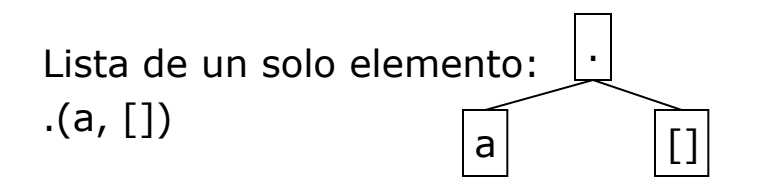

Lista:  $[a, b, c]$ a .  $\mathsf{b}$ c  $\vert$   $\vert$   $\vert$   $\vert$  $(a, (b, (c, []))$  Representación habitual de las listas: *[a] [a,b,c] [los, hombres, [van, a, pescar]]*

Cabeza es el primer término. Cola es una lista que contiene al resto.

Un forma de instanciar a una lista con cabeza *X* y cola *Y* sería:

*[X|Y]*

# **Recursión I**

- Natural en muchas definiciones declarativas.
- Perspectiva operacional: natural si misma operación sobre distintos datos.
- Esquema genérico:
- 1. Caso base: *entero(0).*
- 2. Luego recurrir: *entero(X):- entero(Y), X is Y+1.*

## **Recursión y listas**

- Pertenencia: saber si un objeto pertenece a una lista.
- Construir el predicado "miembro":
	- Caso base: comprobar si el elemento está en la cabeza *miembro(X, [X|\_]).*  $($   $\Leftrightarrow$  miembro(X, [Y|\_]): - X=Y. )
	- **Luego recurrir sobre la cola** *miembro(X, [\_|Y]) :- miembro(X,Y).*
		- Verifica la pertenencia a la cola y de forma recursiva va operando sobre otra lista progresivamente más pequeña

## **Recursión II**

Cuidado con la recursión por la izquierda:

*enteroMal(X):- enteroMal(Y), X is Y+1. enteroMal(0).*

*?- enteroMal(X). ERROR: Out of local stack*

- Colocar la regla recursiva como última cláusula de programa.
- Evitar definiciones circulares:

*padre(X, Y) :- hijo(Y, X). hijo(A, B) :- padre(B, A).* (se entra en un bucle infinito)

## **Operaciones con listas: Insertar un elemento**

- Queremos introducir un elemento *X* al comienzo de la Lista.
	- El elemento *X* pasará a ser la nueva cabeza de la nueva lista.
	- El cuerpo de la nueva lista será la antigua *Lista*.
- Definición:
	- *insertar1(X, Lista, Resultado) :- Resultado = [X|Lista].*
	- Versión compacta:
		- *insertar(X, Lista, [X|Lista]).*
- **Ejemplos:** 
	- *?- insertar(1, [3, 5, 7], Primos). Primos = [1, 3, 5, 7] Yes*
	- *?- insertar(rojo, [verde, azul], Colores). Colores = [rojo, verde, azul] Yes* 24

#### **Operaciones con listas: Concatenar listas**

#### Existe un predicado predefinido *append*:

*?- append([a, b, c], [1, 2, 3], X). X=[a, b, c, 1, 2, 3] ?- append(X, [b, c, d], [a, b, c, d]). X=[a] ?- append([a], [1, 2, 3], [a, 1, 2, 3]). Yes ?- append([a], [1, 2, 3], [alfa, beta, gamma]). No*

Definición:

*concatena([], L, L). concatena([X|L1], L2, [X|L3]) :- concatena(L1, L2, L3).*

## **Ejercicios Listas y recursión (I)**

- 3. Definir procedimientos (predicados) para las siguientes operaciones con listas, sin utilizar el correspondiente operador Prolog
	- *1. es\_lista? (Lista) ¿Se corresponde Lista con la definición de lista en PROLOG?.*
	- *2. longitud(L, Num) Determina el número de elementos de L.*

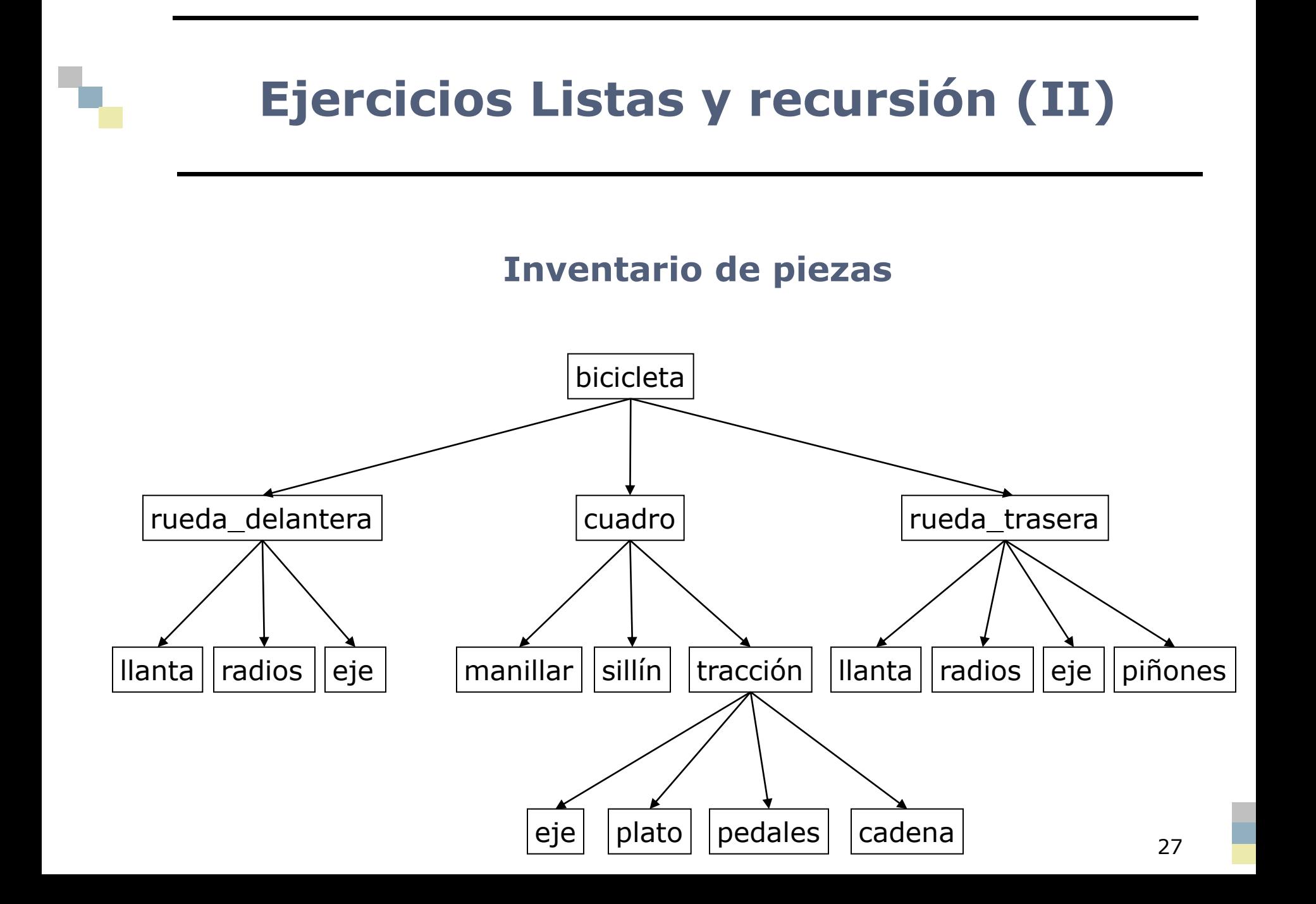

## **Ejercicios Listas y recursión (III)**

- 4. Definir el árbol "Inventario de piezas" mediante las relaciones:
	- pieza\_basica(cadena).
	- ensamblaje(bicicleta, [rueda\_delantera, cuadro, rueda\_trasera]).

Definir el procedimiento "piezas\_de", que sirva para obtener la lista de piezas básicas para construir una determinada parte de (o toda) la bicicleta.

## **Satisfacción de Objetivos I**

```
padre(juan, antonio).
padre(juan, luis).
padre(luis, pedro).
abuelo(X, Y) :- padre(X, Z), padre(Z, Y).
```

```
?- trace, abuelo(juan, X), notrace.
  Call: (8) abuelo(juan, _G382) ? creep
  Call: (9) padre(juan, _L162) ? creep
  Exit: (9) padre(juan, antonio) ? creep
  Call: (9) padre(antonio, _G382) ? creep
  Fail: (9) padre(antonio, _G382) ? creep
  Redo: (9) padre(juan, _L162) ? creep
  Exit: (9) padre(juan, luis) ? creep
 Call: (9) padre(luis, G382) ? creep
   Exit: (9) padre(luis, pedro) ? creep
   Exit: (8) abuelo(juan, pedro) ? creep
```

```
X = pedro ; [trace]
```
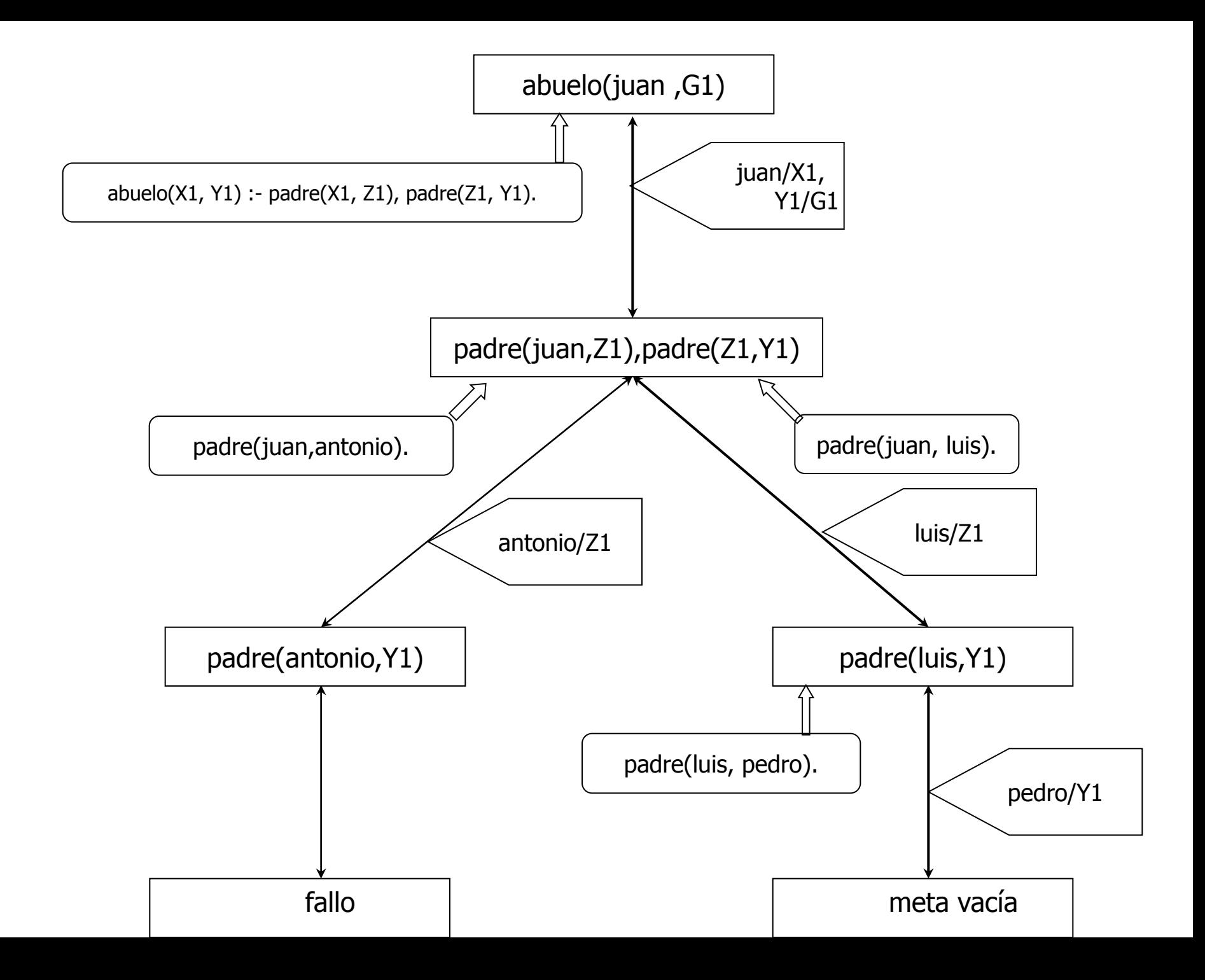

## **Satisfacción de Objetivos II**

padre(juan, antonio). padre(juan, luis). padre(luis, pedro). padre(luis,ana).  $abuelo(X, Y)$  :- padre $(X, Z)$ , padre $(Z, Y)$ .

- ?- trace,abuelo(juan,X),notrace.
- Call: (8) abuelo(juan, \_G537) ? creep
	- Call:  $(9)$  padre(juan,  $\overline{\phantom{a}}$  [200) ? creep
	- Exit:  $(9)$  padre(juan,  $\overline{a}$ ntonio) ? creep
	- Call:  $(9)$  padre(antonio,  $\overline{\phantom{0}}$  G537) ? creep
- Fail: (9) padre(antonio, \_G537) ? creep
- Redo: (9) padre(juan, \_L200) ? creep
- Exit: (9) padre(juan, luis) ? creep
- Call: (9) padre(luis, \_G537) ? creep
- Exit: (9) padre(luis, pedro)? creep
	- Exit: (8) abuelo(juan, pedro) ? creep

 $X =$  pedro ; [trace] Redo: (9) padre(luis, \_G537) ? creep Exit:  $(9)$  padre(luis,  $a\overline{na}$ ) ? creep Exit: (8) abuelo(juan, ana) ? creep

```
X =ana ; [trace]
```
No

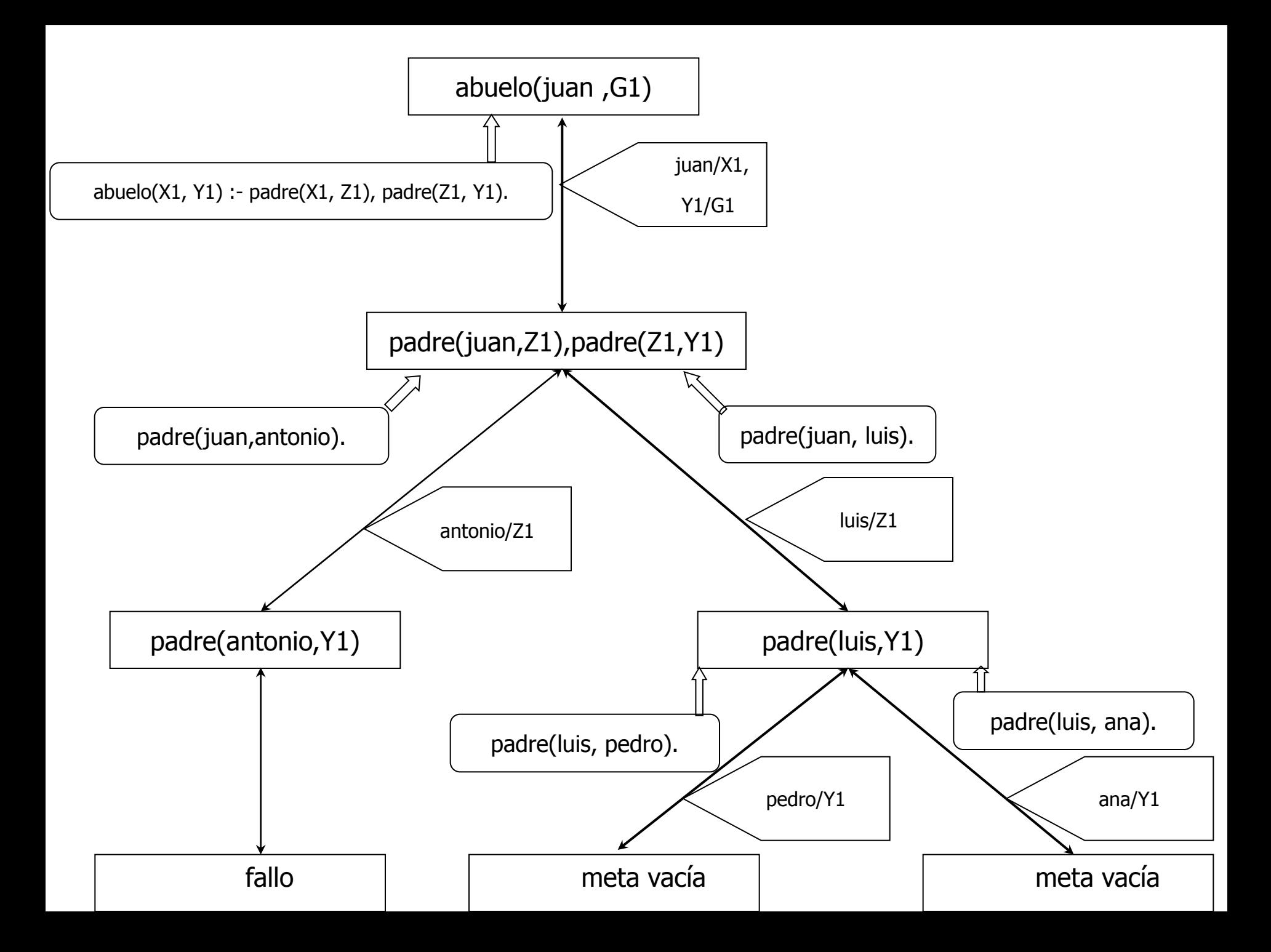

## **El predicado corte: !**

- Altera el flujo de control
- Evita explorar ramas del árbol de búsqueda
- $E$ Fficiencia
- Correcto funcionamiento
- Pero: altera el significado declarativo del programa

## **Ejemplo corte I**

#### **Ejemplo: Una biblioteca.**

- Libros existentes.
- **Libros prestados y a quién.**
- Fecha de devolución del préstamo...
- Servicios básicos (accesibles a cualquiera):
	- Biblioteca de referencias o mostrador de consulta
- Servicios adicionales (regla):
	- Préstamo normal o interbibliotecario.
- Regla: no permitir servicios adicionales a personas con libros pendientes de devolver.

## **Ejemplo corte II**

libros\_por\_devolver(c\_perez, libro109). libros\_por\_devolver(a\_ramos, libro297). cliente(a\_ramos). cliente(c\_perez). cliente(p\_gonzalez). servicio basico(referencia). servicio basico(consulta). servicio adicional(prestamo). servicio adicional(pres inter biblio).

```
servicio_general(X) :- servicio_basico(X).
servicio_general(X) :- servicio_adicional(X).
```

```
servicio(Pers, Serv):-
   cliente(Pers),
   libros_por_devolver(Pers, Libro),
   !,
   servicio_basico(Serv).
servicio(Pers, Serv):-
   cliente(Pers), 
   servicio_general(Serv).
```
#### **El predicado corte: alteración del flujo de control**

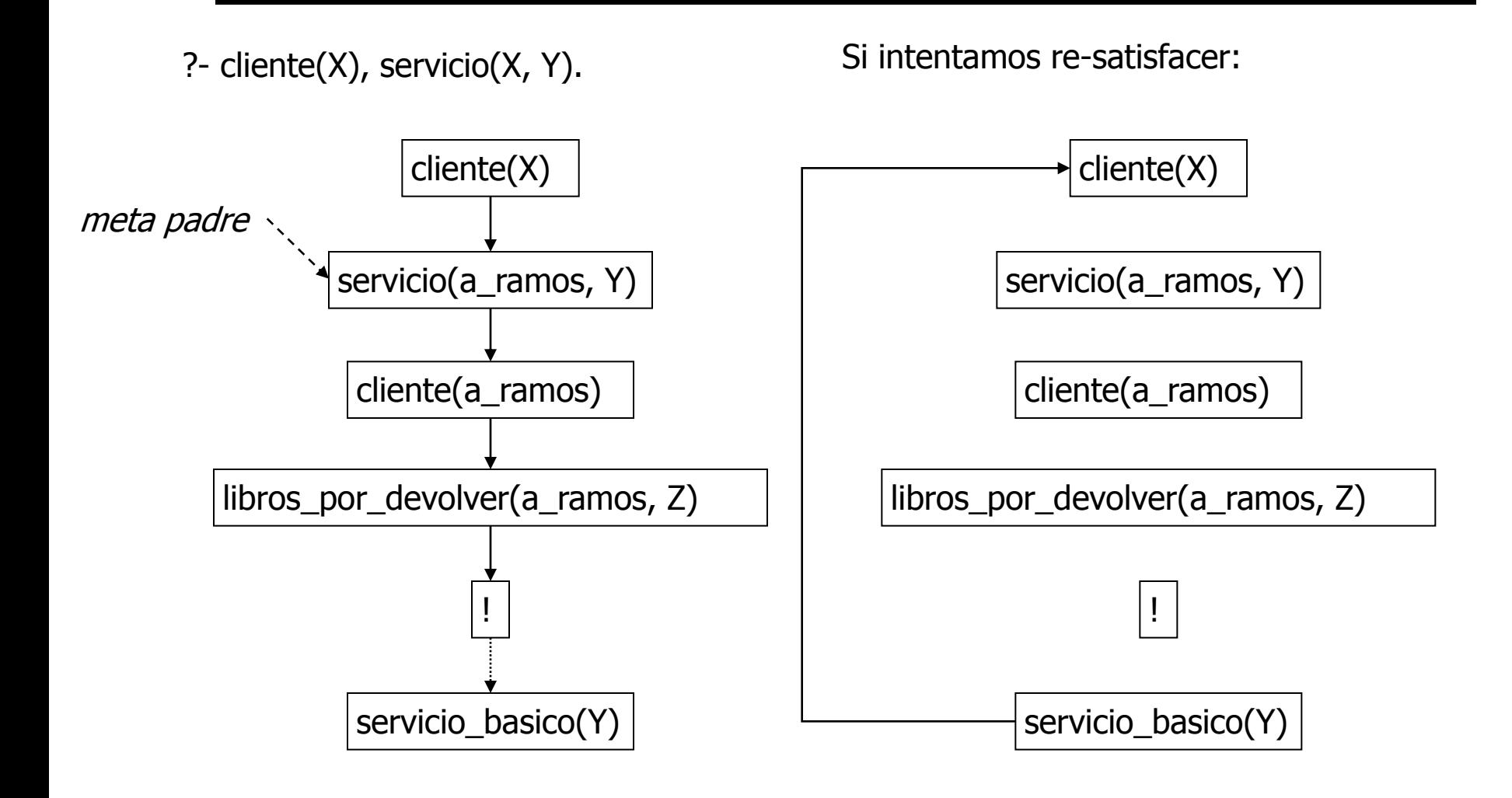

#### **El predicado corte: caracterización operacional**

- El predicado corte siempre se satisface
- Definición operacional
	- Meta padre: meta que se redujo con la cláusula que contiene el predicado corte
	- Si se alcanza el predicado corte
		- Se satisface eliminándolo de la meta
	- Si se vuelve al predicado corte (backtracking)
		- Devuelve control a la meta anterior a la meta padre
- Obliga a mantener todas las elecciones realizadas entre la meta padre y el corte
	- Las posibles alternativas no se consideran

## **Aplicaciones del predicado corte**

- Indicar al sistema que ha llegado a un regla adecuada para satisfacer un objetivo ("si has llegado hasta aquí, has escogido la opción adecuada")
- Indicar al sistema que debe fallar y no buscar soluciones alternativas ("si has llegado hasta aquí, debes dejar de intentar satisfacer el objetivo")
- Evitar la generación de soluciones múltiples mediante reevaluaciones ("si has llegado hasta aquí, has encontrado una solución, no sigas buscando")

## **Predicado** *fail*

- *fail* es un predicado predefinido en Prolog.
- Siempre produce un fracaso en la satisfacción del objetivo.
- Desencadena proceso de reevaluación.

*carnet\_uva(X): matriculado(X), write(X), nl, fail. matriculado(juan). matriculado(pedro). matriculado(maria). matriculado(ana). juan ana No*

*?- carnet\_uva(X). pedro maria*

# **Combinación corte-***fail* **y negación I**

A Elena le gustan los animales, salvo las serpientes'

```
gusta1(elena, X):- serpiente(X), !, fail.
gusta1(elena, X):-animal(X).
```

```
animal(snoopy).
animal(lamia).
serpiente(lamia).
gusta1(elena, X):- serpiente(X), !, fail.
gusta1(elena, X):-animal(X).
```

```
?- gusta1(elena, lamia).
no
?- gusta1(elena, snoopy).
Yes
?-gusta1(elena,X).
no 40
```
## **Combinación corte-***fail* **y negación II**

Negación :  $\forall$ +'

```
animal(snoopy).
animal(lamia).
serpiente(lamia).
gusta(elena, X):- animal(X), \+ serpiente(X).
```
?- gusta(elena, lamia). no ?- gusta(elena, snoopy). Yes ?-gusta(elena,X). no

## **Ejercicios predicado corte**

- 5. Implementar una función *f(X,Y)* que nos proporcione el valor de una función tipo doble escalón con la siguiente definición:
	- $5. Si X < 3$  entonces  $Y = 0$  fin
	- Si  $X > = 3$  y  $X < 6$  entonces  $Y := 2$  fin
	- $7.$  Si X  $>$  6 entonces Y : = 4 fin
- 6. Implementar el predicado *borrar\_primera(X, Y, Z)*, que elimina la primera ocurrencia de X en la lista Y generando la lista Z.
- 7. Implementar el predicado *borrar\_todas(X, Y, Z)*, que elimina todas las ocurrencias de X en la lista Y generando la lista Z. (sugerencia: utilizar el predicado auxiliar borrar\_cabeza, que toma el elemento y al cabeza y devuelve la lista resultante).
- 8. Implementar el predicado *añadir\_sin\_duplicar(X, Y, Z)* que crea la lista Z añadiendo X a la lista Y si y sólo si X no está en Y.